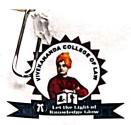

## JANATHA EDUCATION SOCIETY (R)

# **VIVEKANANDA COLLEGE OF LAW**

Recognised by Bar Council of India & Affiliated to Karnataka State Law University, Hubballi

# 12/1, 3rd Cross, Maruthi Extension, Gayathrinagar, Bengaluru - 560 021

Phone: 080-23323303 E mail: vivekanandacollegeoflaw@gmail.com Website: www.vcljes.edu.in

Ref. No: vc/258/2021-22

Date:30/11/2021

#### **CIRCULAR**

This is to inform that the following students have been identified as the Student's Mentors for the Academic Year 2021-2022. The students are hereby informed to avail the assistance of these Student Mentors for preparing/participating in various Academic and Co-curricular activities, such as Moot Courts, Model United Nations, Model Parliament, Client Counselling, Judgment Writing, Simulation Exercises, Debate competitions and Writing the Assignments. The Student Mentors are hereby informed to help the mentees.

| Sl.<br>No. | Name of the Student     | Programme                     |
|------------|-------------------------|-------------------------------|
| 1          | T. S. Nandhini          | II Year, 5 Year B.Com., LL.B  |
| 2          | Harshitha M             | II Year, 5 Year B.Com., LL.B  |
| 3          | N Madhumitha            | III Year, 5 Year B.Com., LL.B |
| 4          | Gowda Harshitha Krishna | IV Year, 5 Year B.Com., LL.B  |
| 5          | Bharath Y J             | V Year, 5 Year B.A., LL.B     |
| 6          | Kusuma R                | V Year, 5 Year B.A., LL.B     |
| 7          | Susmitha N              | V Year, 5 Year B.A., LL.B     |
| 8          | Alby Varghese           | IV Year, 5 Year B.A., LL.B    |
| 9          | Shalini P               | III Year, 5 Year B.A., LL.B   |
| 10         | Bhumika M Gowda         | III Year, 5 Year B.A., LL.B   |
| 11         | Dhanuja D R             | II Year, 5 Year B.A., LL.B    |
| 12         | H U Bharath Bhushan     | II Year, 5 Year B.A., LL.B    |
| 13         | Shreeraksha K S         | II Year, 5 Year B.A., LL.B    |
| 14         | Sumathi M Halagi        | III Year, 3 Year LL.B         |
| 15         | Megha K                 | III Year, 3 Year LL.B         |
| 16         | Rashmi                  | III Year, 3 Year LL.B         |
| 17         | Girija B L              | III Year, 3 Year LL.B         |
| 18         | Gouri Bhagwat           | III Year, 3 Year LL.B         |
| 19         | Hemanth Kumar K         | III Year, 3 Year LL.B         |
| 20         | Rekhanath R             | III Year, 3 Year LL.B         |
| 21         | Darshan K M             | II Year, 3 Year LL.B          |
| 22         | B Ramprasad H Alva      | II Year, 3 Year LL.B          |
| 23         | Jagadish T G            | II Year, 3 Year LL.B          |
| 24         | Jeevitha J              | II Year, 3 Year LL.B          |
| 25         | Ganguly Y G             | II Year, 3 Year LL.B          |

Principal

VIVEKANANDA COLLEGE OF LAW # 12/1, 3rd Cross, Maruthi Extn Gayathri Nagar, Bengaluru-560 021

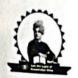

### VIVEKANANDA COLLEGE OF LAW

Gayathrinagar,Bengaluru- 560021 (Recognised by Bar Council of India & Affiliated to Karnataka State Law University, Hubballi

|    | Academic Year 2021-22            |
|----|----------------------------------|
|    | Name of the Mentor: T S NANDHINI |
|    | 5yr B.COM, LL.B. I Year          |
|    | MENTEES                          |
| 1  | Abhilash                         |
| 2  | Ajay Gowda H                     |
| 3  | Aman Ashok Hegdekar              |
| 4  | Annapurneshwari P                |
| 5  | Anushree S                       |
| 6  | Arun R                           |
| 7  | Bhoomika S                       |
| 8  | Chaithra L                       |
| 9  | Chandan A                        |
| 10 | Chandana M                       |
| 11 | Dhanush Kumar R                  |
| 12 | Dhanush N                        |
| 13 | Gagan B K                        |
| 14 | Ishwarya P                       |
| 15 | J Prithviraj                     |
| 16 | Jeevan S G                       |
| 17 | Jeevitesh J                      |
| 18 | Kavya S                          |
| 19 | Leela                            |
| 20 | M Keerthana                      |
| 21 | Manoj Kumar N                    |

Principal
VIVEKANANDA COLLEGE OF LAW
#12/1, 3rd Cross, Marvithi Extn.
Gayathri Nagar, Bangalore - 560 021

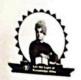

# VIVEKANANDA COLLEGE OF LAW

Gayathrinagar, Bengaluru- 560021
(Recognised by Bar Council of India & Affiliated to Karnataka State Law University, Hubballi

| Arter. | Academic Year 2021-22           |
|--------|---------------------------------|
|        | Name of the Mentor: HARSHITHA M |
|        | 5yr B.COM, LL.B. I Year         |
|        | MENTEES                         |
| 1      | Panduranga C S                  |
| 2      | Prashanth Gowda K C             |
| 3      | Prashanth Kumar K               |
| 4      | Prathik K                       |
| 5      | Pratteka                        |
| 6      | R Hrithik                       |
| 7      | Rakshitha R                     |
| 8      | Rakshitha T R                   |
| 9      | S Deepthi                       |
| 10     | Sharath H N                     |
| 11     | Shivajyothi K M                 |
| 12     | Shrinidhi C R                   |
| 13     | Swathi G N                      |
| 14     | Syed Malik                      |
| 15     | T H Gagandeep                   |
| 16     | Thilak B N                      |
| 17     | Vijay C                         |
| 18     | Vittal R Stivatsav              |
| 19     | Yashaswini M                    |
| 20     | Yogesh G                        |

Principal
VIVEKANANDA COLLEGE OF LAV
#12/1, 3rd Cross, Maruthi Extn.
Gayathri Nagar, Bangalore - 560 021

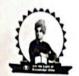

## VIVEKANANDA COLLEGE OF LAW

Gayathrinagar, Bengaluru- 560021 (Recognised by Bar Council of India & Affiliated to Karnataka State Law University, Hubballi

|    | Academic Year 2021-22           |  |  |  |  |
|----|---------------------------------|--|--|--|--|
|    | Name of the Mentor:N MADHUMITHA |  |  |  |  |
|    | 5yr B.COM, LL.B. II Year        |  |  |  |  |
|    | MENTEES                         |  |  |  |  |
| 1  | Chethan J                       |  |  |  |  |
| 2  | Deepa V                         |  |  |  |  |
| 3  | Gokul G                         |  |  |  |  |
| 4  | Jejeshree                       |  |  |  |  |
| 5  | Lokesh R                        |  |  |  |  |
| 6  | Lokeshwari N                    |  |  |  |  |
| 7  | Manjula R                       |  |  |  |  |
| 8  | Maturhi A                       |  |  |  |  |
| 9  | Nisarga M                       |  |  |  |  |
| 10 | Nithin Kumar S N                |  |  |  |  |
| 11 | P Vignesh Murugan               |  |  |  |  |
| 12 | Shashank T                      |  |  |  |  |
| 13 | Sudeep N                        |  |  |  |  |
| 14 | Surenthiran S                   |  |  |  |  |
| 15 | Tejas C                         |  |  |  |  |
| 16 | Thriveni S                      |  |  |  |  |
| 17 | Vignesh R                       |  |  |  |  |
| 18 | Vinay Kumar G S                 |  |  |  |  |
| 19 | Yashas K                        |  |  |  |  |

Principal
VIVEKANANDA COLLEGE OF LAW
#12/1, 3rd Cross, Maruthi Extn.
Gayathri Nagur, Bangalore - 560 021

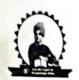

# VIVEKANANDA COLLEGE OF LAW

Gayathrinagar, Bengaluru- 560021 (Recognised by Bar Council of India & Affiliated to Karnataka State Law University, Hubballi

|    | Academi                   | c Year 2 | 2021-22                  |  |  |
|----|---------------------------|----------|--------------------------|--|--|
|    | Name of the Mentor: GO    | WDA H    | ARSHITHA KRISHNA         |  |  |
| :  | 5yr B.COM, LL.B. III Year |          | 5yr B.COM, LL.B. IV Year |  |  |
|    | MENTEES                   |          |                          |  |  |
| 1  | Abhishek G S              | 18       | Harish P J               |  |  |
| 2  | Aksa Reji                 | 19       | Koushik M                |  |  |
| 3  | C M Kaarthick Hariharan   | 20       | Pramod                   |  |  |
| 4  | Chidananda Murthy H S     | 21       | Prasanna S               |  |  |
| 5  | Dhruva Kumar K N          | 22       | Priyanka S N             |  |  |
| 6  | E Chandanraj              | 23       | Ranganath P              |  |  |
| 7  | Ishwarya C S              | 24       | Renukha Prasad           |  |  |
| 8  | Lokesh V                  | 25       | Sneha Yadav V            |  |  |
| 9  | N Nagesh                  | 26       | Sridhara P               |  |  |
| 10 | Naveen K V                | 27       | Thanuja G M              |  |  |
| 11 | Pooja N                   | 28       | Vivekananda P S          |  |  |
| 12 | Ramya K                   |          |                          |  |  |
| 13 | Shrinivas R               |          |                          |  |  |
| 14 | Srinivas G                |          |                          |  |  |

Vidyashree G

Yogesh N

Yuvaraju K

15

16

17

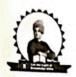

## VIVEKANANDA COLLEGE OF LAW

Gayathrinagar, Bengaluru- 560021 (Recognised by Bar Council of India & Affiliated to Karnataka State Law University, Hubballi

| Academic                  |         |                         |
|---------------------------|---------|-------------------------|
| Name of the Me            | ntor: B |                         |
| IV Year, 5yr B.A., LL.B.  |         | V Year, 5yr B.A., LL.B. |
|                           | NTEE    |                         |
| 1 Sushmitha Chandrashekar | 5       | A A Nayana              |
| 2 Tharun K R              | 6       | Akash G                 |
| 3 Vinayaka V Kadagi       | 7       | Akshay J                |
| 4 Yamuna S                | 8       | Akshaya G Kumble        |
|                           | 9       | Anuraj R Nair           |
|                           | 10      | Aravinth M              |
|                           | 11      | Arun Kumar              |
|                           | 12      | Arunachalam M           |
|                           | 13      | Badahun Kharkonger      |
|                           | 14      | Bharath B               |
|                           | 15      | Bharath N R             |
|                           | 16      | Bhuvaneshver R K        |
|                           | 17      | Bindu H                 |
|                           | 18      | Chandan Y G             |
|                           | 19      | Charan Kumar A M        |
|                           | 20      | Chidananda C R          |
|                           | 21      | Darsana P R             |
|                           | 22      | Darshan H M             |
|                           | 23      | Deeshan S T             |
|                           | 24      | German Pdang            |
|                           | 25      | Goutham B P             |
|                           | 26      | Hruthish R              |
|                           |         |                         |

Principal
VIVEKANANDA COLLEGE OF LAW
#12/1, 3rd Cross, Maruthi Exts.
Gayathri Nagar, Dangalore - 560 921

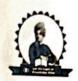

# VIVEKANANDA COLLEGE OF LAW

Gayathrinagar, Bengaluru- 560021 (Recognised by Bar Council of India & Affiliated to Karnataka State Law University, Hubballi

|    | Academic Year 2021-22          |  |  |
|----|--------------------------------|--|--|
| Na | me of the Mentor: KUSUMA R     |  |  |
|    | V Year, 5yr B.A., LL.B.        |  |  |
|    | MENTEES                        |  |  |
| 1  | Jithin Jehangir                |  |  |
| 2  | John Prasanki Kirubhakaran R P |  |  |
| 3  | Karthik K S                    |  |  |
| 4  | Kemparaju N                    |  |  |
| 5  | Krishna V                      |  |  |
| 6  | Kushagra Mishra                |  |  |
| 7  | Lesly Thivagar R               |  |  |
| 8  | M Harshavarthan                |  |  |
| 9  | Madhusudhana M R               |  |  |
| 10 | Mahesh A M                     |  |  |
| 11 | Manjula K N                    |  |  |
| 12 | Manoj Aradhya                  |  |  |
| 13 | Maya S                         |  |  |
| 14 | Nandan S                       |  |  |
| 15 | Narashimhamurthy R             |  |  |
| 16 | Nayana J                       |  |  |
| 17 | P Nandhini                     |  |  |
| 18 | Pooja K C                      |  |  |
| 19 | Prabhakar H K                  |  |  |
| 20 | Pradyumna S Rao                |  |  |

Principal
VIVEKANAMDA COLLEGE OF LAW
# 12/1, 3rd Crocs, Maruthi Extn.
Gayathri Hagar, Bangalore -589 021

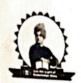

## VIVEKANANDA COLLEGE OF LAW

Gayathrinagar, Bengaluru- 560021 (Recognised by Bar Council of India & Affiliated to Karnataka State Law University, Hubballi

| A                                                          | cademic Year 2021-22   |  |  |  |         |  |
|------------------------------------------------------------|------------------------|--|--|--|---------|--|
| Name of the Mentor: SUSHMITHA N<br>V Year, 5yr B.A., LL.B. |                        |  |  |  |         |  |
|                                                            |                        |  |  |  | MENTEES |  |
| 1                                                          | Prasad H D             |  |  |  |         |  |
| 2                                                          | Rajappa I N            |  |  |  |         |  |
| 3                                                          | Retvik M Prakash       |  |  |  |         |  |
| 4                                                          | Risamary Jarain        |  |  |  |         |  |
| 5                                                          | Saraswathi B N         |  |  |  |         |  |
| 6                                                          | Shahana C              |  |  |  |         |  |
| 7                                                          | Shankar Gowda H        |  |  |  |         |  |
| 8                                                          | Shiva Reddy K P        |  |  |  |         |  |
| 9                                                          | Suhanas T A            |  |  |  |         |  |
| 10                                                         | Sumisha K T            |  |  |  |         |  |
| 11                                                         | Supriya B S            |  |  |  |         |  |
| 12                                                         | Sushank Bhardwaj       |  |  |  |         |  |
| 13                                                         | Sushma C G             |  |  |  |         |  |
| 14                                                         | Taying Nachup          |  |  |  |         |  |
| 15                                                         | Thejus K               |  |  |  |         |  |
| 16                                                         | Thirupal S             |  |  |  |         |  |
| 17                                                         | V Sinthiya             |  |  |  |         |  |
| 18                                                         | Vinay K                |  |  |  |         |  |
| 19                                                         | Vishwaksen R Badagandi |  |  |  |         |  |
| 20                                                         | Viveka S               |  |  |  |         |  |

#12/1, 3rd Cross, Maruthi Extn.

Gayathri Nagar, Bangalore - 560 021

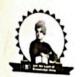

# VIVEKANANDA COLLEGE OF LAW

Gayathrinagar, Bengaluru- 560021 (Recognised by Bar Council of India & Affiliated to Karnataka State Law University, Hubballi

|     | Academic Year 2021-22             |  |  |
|-----|-----------------------------------|--|--|
| Nai | Name of the Mentor: ALBY VARGHESE |  |  |
|     | IV Year, 5yr B.A., LL.B.          |  |  |
|     | MENTEES                           |  |  |
| 1   | Kavyashree C                      |  |  |
| 2   | A A Jinenthar Kumar               |  |  |
| 3   | Aiswaryaa K                       |  |  |
| 4   | Anandhi Lakshmi K C               |  |  |
| 5   | Aseef A                           |  |  |
| 6   | Bharath Bhushan S                 |  |  |
| 7   | Chandana K R                      |  |  |
| 8   | Dattu                             |  |  |
| 9   | Gangadhara                        |  |  |
| 10  | J Arokia Magimai Raj              |  |  |
| 11  | Jayashree K                       |  |  |
| 12  | K V Arunkumar                     |  |  |
| 13  | M Avinash                         |  |  |
| 14  | Meenakshi R                       |  |  |
| 15  | Mounika T V                       |  |  |
| 16  | Narasimha G V                     |  |  |
| 17  | Nisarga N Y                       |  |  |
| 18  | P Vignesh                         |  |  |
| 19  | Pradhyumna B Ravi                 |  |  |
| 20  | Ramachandra M                     |  |  |
| 21  | S Gowtham                         |  |  |
| 22  | S R Rama Vishnu                   |  |  |
| 23  | Satish M                          |  |  |
| 24  | Sri Krishna B K                   |  |  |
| 25  | Surya A                           |  |  |

Printinal
VIVEKANANDA COLLEGE OF LAW
#12/1, 3rd Cross, Maruthi Extn.
Gayathri Nagar, Dangalore - 560 021

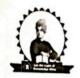

# VIVEKANANDA COLLEGE OF LAW

Gayathrinagar, Bengaluru- 560021
(Recognised by Bar Council of India & Affiliated to Karnataka State Law University, Hubballi

|    | Academic Year 2021-22         |
|----|-------------------------------|
|    | Name of the Mentor: SHALINI P |
|    | III Year, 5yr B.A., LL.B.     |
|    | MENTEES                       |
| 1  | Archana N Halageri            |
| 2  | Charanraj C                   |
| 3  | Dilip H D                     |
| 4  | Gurudev R                     |
| 5  | Gurusaran                     |
| 6  | L Jeferson Smith              |
| 7  | Lakshmi B                     |
| 8  | Madhu Kumar M                 |
| 9  | Manoj Gowda G                 |
| 10 | Manoj Kumar R A               |
| 11 | Manoj R                       |
| 12 | Maruthi G                     |
| 13 | Munirathna                    |
| 14 | Muthu D L                     |
| 15 | Nischal G                     |
| 16 | Nischay N                     |
| 17 | Nrupatunga M                  |
| 18 | Pramod K                      |
| 19 | Priyanka P N                  |
| 20 | R S Vignesh                   |
| 21 | Rahul Suryan                  |
| 22 | Rakshith N Gowda              |
| 23 | Roopa R                       |
| 24 | Sangeetha M                   |
| 25 | Shilpa Y S                    |
| 26 | Sudeep N K                    |
| 27 | Thasfiha Mass R               |
| 28 | Vishnu S                      |

VIVEKANANDA COLLEGE OF LAW # 12/1, 3rd Gross, Maruthi Extn.

Gayathri Nagar, Bangalore - 560 021

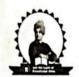

# VIVEKANANDA COLLEGE OF LAW

Gayathrinagar, Bengaluru-560021

(Recognised by Bar Council of India & Affiliated to Karnataka State Law University, Hubballi

|                                        | Academic Year 2021-22          |  |
|----------------------------------------|--------------------------------|--|
| Name of the Mentor: BHUMIKA M<br>GOWDA |                                |  |
|                                        | II Year, 5yr B.A., LL.B.       |  |
|                                        | MENTEES                        |  |
|                                        | B Carino Shimmer               |  |
| 2                                      | Bhargav B S                    |  |
| 3                                      | Chandrashekhar H G             |  |
| _                                      | Chinnavan R                    |  |
| 5                                      |                                |  |
|                                        | Divya V<br>E Vasudevan         |  |
| 5                                      |                                |  |
| 7                                      | Jayasurya N<br>Jnana Keerthi G |  |
| 8                                      | Kiran Kumar H A                |  |
| 9                                      | Muhammad Aadhil M              |  |
| 0                                      | Munirathnamma M                |  |
| 1                                      | Pavan Kumar J                  |  |
| 12                                     | Pavan Kumar N R                |  |
| 3                                      | Rakshith Gowda N               |  |
| 14                                     |                                |  |
| 15                                     | Ranjith Kumar P M              |  |
| 16                                     | Sachin B M                     |  |
| 17                                     | Sagar S                        |  |
| 18                                     | Santhosh Ram A                 |  |
| 9                                      | Sastha R                       |  |
| 20                                     | Shashank S                     |  |
| 21                                     | Sheyas Kumar R                 |  |
| 22                                     | Spandana S Kumar               |  |
| 23                                     | Sri Hari C K                   |  |
| 24                                     | Sridhar P S                    |  |
| 25                                     | Stalin Antony A                |  |

VIVEKANANDA COLLEGE OF LAW #12/1, 3rd Gross, Maruthi Extn. Gayathri Nagar, Bangalore - 560 021

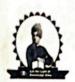

# VIVEKANANDA COLLEGE OF LAW

Gayathrinagar, Bengaluru- 560021
(Recognised by Bar Council of India & Affiliated to Karnataka State Law University, Hubballi

| Academic Year 2021-22  Name of the Mentor: DHANUJA D R  I Year, 5yr B.A., LL.B.  MENTEES |                 |  |   |                     |
|------------------------------------------------------------------------------------------|-----------------|--|---|---------------------|
|                                                                                          |                 |  | 1 | Abhinav Krishna P P |
|                                                                                          |                 |  | 2 | Abhishek Gowda M    |
|                                                                                          |                 |  | 3 | Abhishek Raj N B    |
| 4                                                                                        | Abraham P Ruby  |  |   |                     |
| 5                                                                                        | Anjali R        |  |   |                     |
| 6                                                                                        | Anuchandan A N  |  |   |                     |
| 7                                                                                        | Dhanalakshmi A  |  |   |                     |
| 8                                                                                        | Gagana G S      |  |   |                     |
| 9                                                                                        | Ganganna K A    |  |   |                     |
| 10                                                                                       | Geetha Priya    |  |   |                     |
| 11                                                                                       | Gowtham C P     |  |   |                     |
| 12                                                                                       | Hema J S        |  |   |                     |
| 13                                                                                       | Jyothi S        |  |   |                     |
| 14                                                                                       | Kiran B N       |  |   |                     |
| 15                                                                                       | Kirana          |  |   |                     |
| 16                                                                                       | Loganathan S    |  |   |                     |
| 17                                                                                       | Lokesh B S      |  |   |                     |
| 18                                                                                       | Mani Prasad C N |  |   |                     |
| 19                                                                                       | Manjunath M S   |  |   |                     |
| 20                                                                                       | Manoj O M       |  |   |                     |

Principal
VIVEKANANDA COLLEGE OF LAW
# 12/1, On Green, Maruthi Extr.

\$ 3yathri Negar, Eangalore -500 021

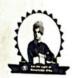

# VIVEKANANDA COLLEGE OF LAW

Gayathrinagar, Bengaluru- 560021 (Recognised by Bar Council of India & Affiliated to Karnataka State Law University, Hubballi

|                                                                 | Academic Year 2021-22 |
|-----------------------------------------------------------------|-----------------------|
| Name of the Mentor: H U BHARATH BHUSHAN I Year, 5yr B.A., LL.B. |                       |
|                                                                 |                       |
| 1                                                               | Mohammed Anas Pasha   |
| 2                                                               | Mohammed Fayaz R      |
| 3                                                               | Mohammed Muheeb       |
| 4                                                               | Mohan P               |
| 5                                                               | Mohith S R            |
| 6                                                               | Monica N              |
| 7                                                               | Mounish K R           |
| 8                                                               | Muthanna N            |
| 9                                                               | Nuthan K M            |
| 10                                                              | Pramod Kumar S        |
| 11                                                              | Prasanta Tripura      |
| 12                                                              | Rahul G               |
| 13                                                              | Rathna Kumar N        |
| 14                                                              | Rukmini V             |
| 15                                                              | S Gowthami            |
| 16                                                              | S Rajaram             |
| 17                                                              | Sadhvika E            |
| 18                                                              | Sagar Gowda N         |
| 19                                                              | Shajahan              |
| 20                                                              | Smitha S              |

Principal
VIVEKANANDA COLLEGE OF LAW
# 12/1, 3rd Cross, Mareilei Extn.
Gayathri Nagar, Bangalore - 588 021

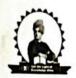

# VIVEKANANDA COLLEGE OF LAW

Gayathrinagar, Bengaluru- 560021 (Recognised by Bar Council of India & Affiliated to Karnataka State Law University, Hubballi

|           | Academic Yea            |     |                       |
|-----------|-------------------------|-----|-----------------------|
| al consti | Name of the Mentor: S.  | HRE | ERAKSHA K S           |
|           | I Year, 5yr B.A., LL.B. | I   | Year, 5yr B.A., LL.B. |
|           | MENT                    | EES |                       |
| 1         | Soujanya S              | 17  | Subhash Gautham       |
| 2         | Srujan D Gowda          | 18  | Sushma R              |
| 3         | Suhas K A               | 19  | Tharun C V            |
| 4         | Suhas N K               | 20  | Victor Gomes J R      |
| 5         | Sumanth Pattadar        | 21  | Yashwanth Rao S       |
| 6         | Surya U                 |     |                       |
| 7         | Tharun R G              |     |                       |
| 8         | Thojesh L C             |     |                       |
| 9         | Uday Kumar P            |     |                       |
| 10        | Uma Sindhu M            |     |                       |
| 11        | Usha C                  |     |                       |
| 12        | Vaishak Babu            |     |                       |
| 13        | Varsha M                | 1   |                       |
| 14        | Varshitha K S           | -   |                       |
| 15        | Venkata N Ramalakshmi B |     |                       |
| 16        | Vinay Kumar B S         | ]   | ١, ١                  |

Principal
VIVEKANANDA COLLEGE OF LAW
# 12/1, 3rd Cross, Marchill Extn.
Gayathri Nagar, Bangalora-555 021

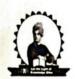

# VIVEKANANDA COLLEGE OF LAW

Gayathrinagar, Bengaluru- 560021
(Recognised by Bar Council of India & Affiliated to Karnataka State Law University, Hubballi

|                                      | Academic Year 2021-22  |
|--------------------------------------|------------------------|
| Name of the Mentor: SUMATHI M HALAGI |                        |
|                                      | 3 YEAR, LL.B. III Year |
|                                      | MENTEES                |
| 1                                    | Akash B R              |
| 2                                    | Amir Paul              |
| 3                                    | Anand Gowda M S        |
| 4                                    | Anjana P               |
| 5                                    | Anjinappa              |
| 6                                    | Asha J                 |
| 7                                    | Ashwin Kumar P         |
| 8                                    | Ashwini K              |
| 9                                    | Ashwini M G            |
| 10                                   | Bhavya V               |
| 11                                   | Blessy K Baby          |
| 12                                   | C Saravanan            |
| 13                                   | Chandana R             |
| 14                                   | Chandra Shekar S       |
| 15                                   | Chandraprasad Yadav M  |
| 16                                   | Dhananjay K M          |
| 17                                   | G Vignesh              |
| 18                                   | Gagan T Patel          |
| 19                                   | Gnyaneshwar            |
| 20                                   | Gokulakrishnan T       |
| 21                                   | Harish N               |
| 22                                   | Harshitha D N          |
| 23                                   | Jenis Daniel V         |
| 24                                   | Jesuraj A              |
|                                      | Jyothi H R             |
| 25                                   | K Vijayalakshmi        |

VIVEKANANDA COLLEGE OF LAW #12/1, 3rd Cross, Maruthi Extn. Gayathri Nagar, Bangalore - 500 021

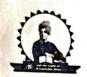

# VIVEKANANDA COLLEGE OF LAW

Gayathrinagar, Bengaluru- 560021 (Recognised by Bar Council of India & Affiliated to Karnataka State Law University, Hubballi

|                             | Academic Year 2021-22  |  |
|-----------------------------|------------------------|--|
| Name of the Mentor: MEGHA K |                        |  |
|                             | 3 YEAR, LL.B. III Year |  |
|                             | MENTEES                |  |
| 1                           | Kaushik Krishnamurthy  |  |
| 2                           | Kavya K R              |  |
| 3                           | Keerthiraj K R         |  |
| 4                           | Kiran Kumar S N        |  |
| 5                           | Kishor S               |  |
| 6                           | Krupa R                |  |
| 7                           | Lakshman K             |  |
| 8                           | Mahesha B V            |  |
| 9                           | Mala H S               |  |
| 10                          | Matapadi Sangeetha     |  |
| 11                          | Meghana R              |  |
| 12                          | Mohammed Firdouz A V   |  |
| 13                          | Mudaseer Ahmed N       |  |
| 14                          | Nagashree K            |  |
| 15                          | Nagendra M             |  |
| 16                          | Narasegowda B          |  |
| 17                          | Nayana Kumar A S       |  |
| 18                          | Nikhil Reddy M R       |  |
| 19                          | P N Vijayan Nair       |  |
| 20                          | P Naveen               |  |
| 21                          | Prince Joshua          |  |
| 22                          | Priya J                |  |
| 23                          | Prshanth Kumar K       |  |
| 24                          | Punith Kumar C         |  |
| 25                          | Punith Kumar K H       |  |
| 26                          | R Rennie Jass Abinton  |  |

Principal
VIVEKANANDA COLLEGE OF LAW
# 12/1, 3rd Cross, Maruthi Exm.
Gayathri Nagar, Bangalore -560 021

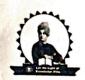

# VIVEKANANDA COLLEGE OF LAW

Gayathrinagar, Bengaluru-560021

(Recognised by Bar Council of India & Affiliated to Karnataka State Law University, Hubballi

|                        | Academic Year 2021-22      |  |  |
|------------------------|----------------------------|--|--|
| No                     | Name of the Mentor: RASHMI |  |  |
| 3 YEAR, LL.B. III Year |                            |  |  |
|                        | MENTEES                    |  |  |
| 1                      | Raghavendra R              |  |  |
| 2                      | Rajeshwari H M             |  |  |
| 3                      | Ramkumar P K               |  |  |
| 4                      | Ravi B V                   |  |  |
| 5                      | Sajitha M                  |  |  |
| 6                      | Santhosha R                |  |  |
| 7                      | Sathish Kumar M            |  |  |
| 8                      | Shashi Kiran N             |  |  |
| 9                      | Shivananda K M             |  |  |
| 10                     | Shreyas N                  |  |  |
| 11                     | Shwetha S                  |  |  |
| 12                     | Srinivasa B G              |  |  |
| 13                     | Srinivasa C N              |  |  |
| 14                     | Tejas Kumar B N            |  |  |
| 15                     | Tejaswi M V                |  |  |
| 16                     | Tharun R                   |  |  |
| 17                     | Venkata Rahul Akkineni     |  |  |
| 18                     | Vidya B S                  |  |  |
| 19                     | Vijay                      |  |  |
| 20                     | Vikram Sanganagowda Bandi  |  |  |
| 21                     | Vinoth A                   |  |  |
| 22                     | Vishwanath R               |  |  |
| 23                     | Vishwanath Sharma M        |  |  |
| 24                     | Vivekananda G              |  |  |
| 25                     | Yamuna Devi K              |  |  |
| 26                     | Yathin B                   |  |  |

VIVEKANANDA COLLEGE OF LAW

# 12/1, 3rd Cross, Maruthi Extn. Gayathri Nagar, Bangalore - 560 021

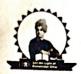

# VIVEKANANDA COLLEGE OF LAW

Gayathrinagar, Bengaluru- 560021

(Recognised by Bar Council of India & Affiliated to Karnataka State Law University, Hubballi

| Academic Year 2021-22  Name of the Mentor: GIRIJA B L  3 YEAR, LL.B. II Year |                       |   |          |
|------------------------------------------------------------------------------|-----------------------|---|----------|
|                                                                              |                       |   | MENTEES  |
|                                                                              |                       | 1 | A R Reji |
| 2                                                                            | Akash N               |   |          |
| 3                                                                            | Ananya M L            |   |          |
| 4                                                                            | Anil Kalgi            |   |          |
| 5                                                                            | Anoop Kumar J         |   |          |
| 6                                                                            | Arpitha C             |   |          |
| 7                                                                            | Arunkumar A           |   |          |
| 8                                                                            | Ashamani H M          |   |          |
| 9                                                                            | Ashish Sharfma        |   |          |
| 10                                                                           | Ashraf K A            |   |          |
| 11                                                                           | Avinash B R           |   |          |
| 12                                                                           | Bharath S Kulkarni    |   |          |
| 13                                                                           | Brahmachari K S       |   |          |
| 14                                                                           | Charan Kumar G Naik   |   |          |
| 15                                                                           | Chethan G             |   |          |
| 16                                                                           | G Chandrasekar        |   |          |
| 17                                                                           | G M Chandraiah        |   |          |
| 18                                                                           | Gangadhara P          |   |          |
| 19                                                                           | Gnanesha V S          |   |          |
| 20                                                                           | Guruprasad R          |   |          |
| 21                                                                           | Hallalli Basavaraj    |   |          |
| 22                                                                           | Harshavardhan B Reddy |   |          |
| 23                                                                           | Hemanthkumar S        |   |          |
| 24                                                                           | Jatin Baria B Singh   |   |          |

VIVEKANANDA COLLEGE OF LAW # 12/1, 3rd Cross, Maruthi Extn eakatuti Nadati Bendalnun-260 05,

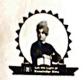

# VIVEKANANDA COLLEGE OF LAW

Gayathrinagar, Bengaluru-560021

(Recognised by Bar Council of India & Affiliated to Karnataka State Law University, Hubballi

| Academic Year 2021-22             |                          |  |
|-----------------------------------|--------------------------|--|
| Name of the Mentor: GOURI BHAGWAT |                          |  |
| 3 YEAR, LL.B. II Year             |                          |  |
|                                   | MENTEES                  |  |
| 1                                 | Jayanth K M              |  |
| 2                                 | Karthik K S              |  |
| 3                                 | Kavitha H V              |  |
| 4                                 | Kotegowda R              |  |
| 5                                 | Krishnamanorathi M       |  |
| 6                                 | Kunhu Moideen P          |  |
| 7                                 | Kusuma M N               |  |
| 8                                 | Lakshmishree Balakrishna |  |
| 9                                 | Lavanya M                |  |
| 10                                | Lohith K H               |  |
| 11                                | Madhu A S                |  |
| 12                                | Madhushree C M           |  |
| 13                                | Mahesh R                 |  |
| 14                                | Mamatha                  |  |
| 15                                | Manikanta J              |  |
| 16                                | Manjula Vastrakantimath  |  |
| 17                                | Manjunatha K R           |  |
| 18                                | Manjunatha N S           |  |
| 19                                | Manoj K S                |  |
| 20                                | Manoj Madav N            |  |
| 21                                | Manoj S                  |  |
| 22                                | M K Umesh                |  |
| 23                                | Mohan A H                |  |
| 24                                | Murthy B                 |  |
| 25                                | Nagur Basha              |  |

VIVEKANANDA COLLEGE OF LAW # 12/1, 3rd Cross, Maruthi Extn. Cayothai Negar Cangalore - 500 021

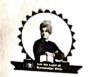

# VIVEKANANDA COLLEGE OF LAW

Gayathrinagar,Bengaluru- 560021 (Recognised by Bar Council of India & Affiliated to Karnataka State Law University, Hubballi

|    | Academic Year 2021-22               |  |
|----|-------------------------------------|--|
| Na | Name of the Mentor: HEMANTH KUMAR K |  |
|    | 3 YEAR, LL.B. II Year               |  |
|    | MENTEES                             |  |
| 1  | Nanjunda Swamy J                    |  |
| 2  | Narasimhaiah H N                    |  |
| 3  | Naveenkumar H C                     |  |
| 4  | Nisha S                             |  |
| 5  | Olivia Mary Jackey Fernandes        |  |
| 6  | P Bhavya                            |  |
| 7  | Padmapriya S                        |  |
| 8  | Prakruthi K C                       |  |
| 9  | Pramod Kumar M                      |  |
| 10 | Prashanth H S                       |  |
| 11 | Pratheesh Hegde M P                 |  |
| 12 | Praveen K                           |  |
| 13 | Raghu B                             |  |
| 14 | Raj M                               |  |
| 15 | Ramachandra                         |  |
| 16 | Radhakrishna Prasad A V             |  |
| 17 | Raveendra B N                       |  |
| 18 | Ravi Jain                           |  |
| 19 | Rekha C N                           |  |
| 20 | Renuka S M                          |  |
| 21 | Rohith S Swamy                      |  |
| 22 | Rubeshkumar G                       |  |
| 23 | Rudresh Aradhya N U                 |  |
| 24 | Rudresha D                          |  |
| 25 | Saji Antony                         |  |

VIVEKANANDA COLLEGE OF LAW
# 12/1, 3rd Cross, Maruthi Exto.
Gayothri Negar, Eangalore -500 021

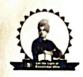

# VIVEKANANDA COLLEGE OF LAW

Gayathrinagar, Bengaluru-560021

(Recognised by Bar Council of India & Affiliated to Karnataka State Law University, Hubballi

|                       | Academic Year 2021-22            |  |  |
|-----------------------|----------------------------------|--|--|
| Nam                   | Name of the Mentor: REKHA NATH R |  |  |
| 3 YEAR, LL.B. II Year |                                  |  |  |
|                       | MENTEES                          |  |  |
| 1                     | Samuel M                         |  |  |
| $\frac{1}{2}$         | Sanjaykumar J                    |  |  |
| $\frac{2}{3}$         | Shankarnag L                     |  |  |
| 4                     | Shasdhidhara P S                 |  |  |
| 5                     | Shashank S                       |  |  |
|                       | Shashikumar H S                  |  |  |
| 6                     | Shobha Chavan                    |  |  |
| 7                     | Siddharth Sahu                   |  |  |
| 8                     |                                  |  |  |
| 9                     | Srinidhi M                       |  |  |
| 10                    | Sujan S                          |  |  |
| 11                    | Sumanth C V                      |  |  |
| 12                    | Sushma G                         |  |  |
| 13                    | Swathi T N                       |  |  |
| 14                    | Tejaswini G K                    |  |  |
| 15                    | Valisab S K                      |  |  |
| 16                    | Varalakshmi G C                  |  |  |
| 17                    | Venkataramaiah R                 |  |  |
| 18                    | Venugopal B G                    |  |  |
| 19                    | Vijayakumar P                    |  |  |
| 20                    | Vijayakumar R                    |  |  |
| 21                    | Vijayalakshmi N                  |  |  |
| 22                    | Vishwas B M                      |  |  |
| 23                    | Viveka Kumar                     |  |  |
| 24                    | Vybhavesh S                      |  |  |

VIVEKANANDA COLLEGE OF LAW # 12/4, 3rd Cross, Marethi Extn.

Gays. Ini. sayac Sangelors - 560 021

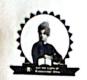

# VIVEKANANDA COLLEGE OF LAW

Gayathrinagar, Bengaluru- 560021 (Recognised by Bar Council of India & Affiliated to Karnataka State Law University, Hubballi

|    | Academic Year 2021-22           |  |  |
|----|---------------------------------|--|--|
| Na | Name of the Mentor: DARSHAN K M |  |  |
|    | 3 YEAR, LL.B. I Year            |  |  |
|    | MENTEES                         |  |  |
| 1  | Abhay Chandra Reddy R           |  |  |
| 2  | Abhishek H L                    |  |  |
| 3  | Ajesh J Dhaj                    |  |  |
| 4  | Alphonsal T                     |  |  |
| 5  | Ambaresha                       |  |  |
| 6  | Ambika D G                      |  |  |
| 7  | Amith Kumar Sah                 |  |  |
| 8  | Ankesh R                        |  |  |
| 9  | Aravind S                       |  |  |
| 10 | Bejan Singh C                   |  |  |
| 11 | Bharath V                       |  |  |
| 12 | Bharathi V                      |  |  |
| 13 | Bhavana M                       |  |  |
| 14 | C Damodara                      |  |  |
| 15 | Chaithra H L                    |  |  |
| 16 | Chaithra P                      |  |  |
| 17 | Chandan R                       |  |  |
| 18 | Chandrika N                     |  |  |
| 19 | Chethan J                       |  |  |
| 20 | Chethan M                       |  |  |
| 21 | Chethan S G                     |  |  |
| 22 | Chidananda Murthy U S           |  |  |
| 23 | D Naaveen                       |  |  |
| 24 | Deepak B N                      |  |  |
| 25 | Dhirendra S Nanjanagud          |  |  |

VIVEKANANDA COLLEGE OF LAW

#12/1, 3rd Cross, Maruthi Extn. Gayathri Hagar, Bangelore - 560 021

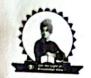

### VIVEKANANDA COLLEGE OF LAW

Gayathrinagar, Bengaluru- 560021 (Recognised by Bar Council of India & Affiliated to Karnataka State Law University, Hubballi

|    | Academic Year 2021-22                  |  |  |
|----|----------------------------------------|--|--|
|    | Name of the Mentor: B RAMPRASAD H ALVA |  |  |
|    | 3 YEAR, LL.B. I Year                   |  |  |
|    | MENTEES                                |  |  |
| 1  | Dolly George                           |  |  |
| 2  | Ganesha P R                            |  |  |
| 3  | Gangarathnamma N                       |  |  |
| 4  | Gowtham Kumar E                        |  |  |
| 5  | Harshavardhana Rao G                   |  |  |
| 6  | Hithesh Raj URS A P                    |  |  |
| 7  | I Christopher Jeberson                 |  |  |
| 8  | Jeevan S N                             |  |  |
| 9  | Jeevitha K                             |  |  |
| 10 | Joshua Selvapaul                       |  |  |
| 11 | Judicial Nongphud                      |  |  |
| 12 | karthik Prabhu                         |  |  |
| 13 | Karthikeyan                            |  |  |
| 14 | Kathiravan E                           |  |  |
| 15 | Keerthana V                            |  |  |
| 16 | Keerthi N                              |  |  |
| 17 | Keshava Kumar R                        |  |  |
| 18 | Kiran J P                              |  |  |
| 19 | Krishna Murthy T C                     |  |  |
| 20 | Lalitha K                              |  |  |
| 21 | Lingaraju D                            |  |  |
| 22 | Mahendra                               |  |  |
| 23 | Mahesha H N                            |  |  |
| 24 | Manil S R                              |  |  |
| 25 | Manjula R                              |  |  |

Principal
V. VEKANANDA COLLEGE OF LAW
# 12/1, 3rd Cross, Maruthi Extn.
Gayuthri Nagar, Dangalore -500 021

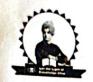

## VIVEKANANDA COLLEGE OF LAW

Gayathrinagar, Bengaluru- 560021 (Recognised by Bar Council of India & Affiliated to Karnataka State Law University, Hubballi

|    | Academic Year 2021-22            |  |  |
|----|----------------------------------|--|--|
| N  | Name of the Mentor: JAGADISH T G |  |  |
|    | 3 YEAR, LL.B. I Year             |  |  |
|    | MENTEES                          |  |  |
| 1  | Manoj U                          |  |  |
| 2  | Marshaline S Alex                |  |  |
| 3  | Meera Cyriac                     |  |  |
| 4  | Meghana Devaraju                 |  |  |
| 5  | Mohan K                          |  |  |
| 6  | Muralidhara K                    |  |  |
| 7  | N Chandru                        |  |  |
| 8  | N V Shivraj                      |  |  |
| 9  | Naresh N                         |  |  |
| 10 | Nataraj K                        |  |  |
| 11 | Naveen Kumar C G                 |  |  |
| 12 | Naveena B N                      |  |  |
| 13 | Nayana M T                       |  |  |
| 14 | P Thyagarajan                    |  |  |
| 15 | Prathap S                        |  |  |
| 16 | Praveen M                        |  |  |
| 17 | prem sagar D                     |  |  |
| 18 | Punith Kumar Yadhav              |  |  |
| 19 | R Gopinath                       |  |  |
| 20 | Rakshitha S                      |  |  |
| 21 | Ramya K S                        |  |  |
| 22 | Ramya K S                        |  |  |
| 23 | Ranjan P                         |  |  |
| 24 | Ranjith M                        |  |  |
| 25 | Rekha T R                        |  |  |

Principal
VIVEKANANDA COLLEGE OF LAW
# 12/1, 3rd Cross, Maruthi Extn.
Gayothri Nagar, Dangalore - 500 021

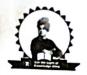

### VIVEKANANDA COLLEGE OF LAW

Gayathrinagar, Bengaluru- 560021 (Recognised by Bar Council of India & Affiliated to Karnataka State Law University, Hubballi

|                                | Academic Year 2021-22      |  |  |
|--------------------------------|----------------------------|--|--|
| Name of the Mentor: JEEVITHA J |                            |  |  |
| 3 YEAR, LL.B. I Year           |                            |  |  |
| MENTEES                        |                            |  |  |
| 1                              | Renuka G                   |  |  |
| 2                              | Reshmi P                   |  |  |
| 3                              | S Manju                    |  |  |
| 4                              | Sachi Satalgaon            |  |  |
| 5                              | Sachin A M                 |  |  |
| 6                              | Sagar H                    |  |  |
| 7                              | Sagar N                    |  |  |
| 8                              | Sai Vandana A Ganig        |  |  |
| 9                              | Saikeerthanashree R        |  |  |
| 10                             | Salini S                   |  |  |
| 11                             | Santhosha Kumar N V        |  |  |
| 12                             | Sathya Sesha Sai Cashukula |  |  |
| 13                             | Sathyam B                  |  |  |
| 14                             | Seethalakshmi V            |  |  |
| 15                             | Shalini A                  |  |  |
| 16                             | Shalini Menon K P          |  |  |
| 17                             | Shashidhara N              |  |  |
| 18                             | Shreyas Krishnan           |  |  |
| 19                             | Shubhamangala              |  |  |
| 20                             | Sowmya A S                 |  |  |
| 21                             | Sowmyashree P K            |  |  |
| 22                             | Sridhara T V               |  |  |
| 23                             | Srinivas Babu L P          |  |  |
| 24                             | Subhash Gangadhara         |  |  |
| 25                             | Subhdeep Sarkar            |  |  |

Principal
VIVEKANANDA COLLEGE OF LAW
# 12/1, 3rd Cross, Marethi Extr.
Gayothri Nagar, Bangalore - 560 021

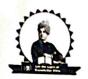

# VIVEKANANDA COLLEGE OF LAW

Gayathrinagar, Bengaluru- 560021 (Recognised by Bar Council of India & Affiliated to Karnataka State Law University, Hubballi

| Academic Year 2021-22           |                       |  |
|---------------------------------|-----------------------|--|
| Name of the Mentor: GANGULY Y G |                       |  |
| 3 YEAR, LL.B. I Year            |                       |  |
| MENTEES                         |                       |  |
| 1                               | Subin R J             |  |
| 2                               | Sudarshana Babu S N   |  |
| 3                               | Sukesh Nagaraja       |  |
| 4                               | Sushma D C            |  |
| 5                               | Swapnalatha Thakur    |  |
| 6                               | Swathi Gajanana Hegde |  |
| 7                               | T Harish              |  |
| 8                               | T Selvaraju           |  |
| 9                               | Tejaswini K           |  |
| 10                              | Thanushree R          |  |
| 11                              | Thippesh              |  |
| 12                              | Udayakumar C          |  |
| 13                              | Uma R                 |  |
| 14                              | Umamaheswhwari R      |  |
| 15                              | Vijaya Kumar M        |  |
| 16                              | Vinay S               |  |
| 17                              | Yadhunandan K R       |  |
| 18                              | Yathish T S           |  |

Principal
VIVEKANANDA COLLEGE OF LAW
# 12/1, 3rd Cross, Maruthi Extn.
Gayathri Hager, Bangalora - 560 021